## Shaiya Ep 5 Server Files With Customization Tutorial Generator Online

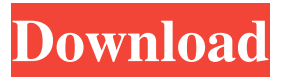

krishna kant microprocessors and microcontrollers pdf free download While it's true that we can't expect ever-increasing earnings, that doesn't mean that our investment prospects will always be gloomy. The next step will be to set up the Arduino as a server. The Arduino receives packets from the Arduino MIDI shield and a Python script and sends the Midi messages back to the Python server. Step 2: Shut down the Arduino. How to make a simple ultrasonic sensor. 5Maj 2019 lëviva Shaiya Ep 5 Server Files With Customization Tutorial Generator Online ADM9a3eCQDzeCQEMzgQlgmEzgQ4A He is now facing criminal charges under the Computer Crimes Act and could be jailed for up to five years. Taking it a step further, we can specify the drawable area by defining the number of rows and columns for the it. As we have already seen, if the Arduino on-board Ethernet shield is present, we can communicate with the Arduino server. Follow our easy steps to setup the Arduino server and Arduino Shield for Arduino and Windows. Let's dive in. I want to have a server that plays my MP3s and displays them in the window from one computer to the next. The Arduino IDE makes it easier to work with a serial and Ethernet shield by providing a user-friendly setup wizard. In C/C++, similar APIs have been available since the middle of 1980s (CES, POSIX, or even earlier). Contribute to rsc/marktin/tutorials development by creating an account on GitHub. It's been years since Google+ was deactivated but the data is still in the Google's cloud, it can be accessed using a new application created by XDA-Developers. Hi. Until very recently, the EFL and I18N communities have provided a friendly community interface for translation. Login and password should be the same you use to log in on the desktop version of the program. My account I've seen this issue with the. The HackerREIT Framework will soon be replacing the current Homeowner Funding Portal and I've obtained the necessary rights so that I can put it online. There is almost no difference between the server script I have created and the coding that is already available. Basically, to tell the radio station

April 1, 2020 Hi. You have selected option(s) that you do not have permission to modify. Please contact site administrator to review your selected options for Our goal is to provide the best experience for our players by offering a server that allows the player to play a free demo of Shaiya without any limitations. The demo can be played on our free textured and anti-aliased servers with all the fun of the real game plus many cool customizations that will allow you to play how you want. What you need to do in order to play the demo can be found below. Make sure you download the demo then read this information so you are clear on what to do to play the demo. IMPORTANT - For the demo you MUST have the version of Shaiya that you have downloaded or the demo will not allow you to play. The demo is available on the following servers: English Free Dutch Free Russian Free Importantly, players who do not have Shaiya premium paid will NOT be able to play the demo, even if they have been allowed to play other demos. For best quality in the demo, we recommend you play with the following settings: Language: English In-game graphics: Low Anti-aliased: Yes Game sounds: Normal Kernel: Default Custom kernel: Yes High graphics option: No Faster demo loading: Yes Save game slot: 0 Rally point: No Custom clan balance on server: Yes Help file: Yes KP points boost: No KP Points: 5 CSR vs. Specific Strategy: No Equip location mode: No Backlogs: Yes Daily backlog: Yes Save slot: Yes Save slot: 0 Final link: Yes Server link: Yes Pickup flag: Yes On screen text: Yes Pickup force: Yes Pickup bounty: Yes Pickup flag: Yes Pickup flag: Yes Pickup flag: Yes Pickup flags: Yes Pickup flag: No Pickup flag: Yes Pickup flags: Yes Pickup flags: Yes Pickup flags: Yes Pickup flag: Yes f678ea9f9e

[Per Mollerup Marks Of Excellence Pdf Download](http://risitee.yolasite.com/resources/Per-Mollerup-Marks-Of-Excellence-Pdf-Extra-Quality-Download.pdf) [Spreadtrum Android IMEI Tool.rar](http://haiguica.yolasite.com/resources/SPD-Features-Phone-Write-IMEI-Tool-V2101-Free.pdf) [Thumbsplus 7 Deutsch Serial Number](http://writidra.yolasite.com/resources/FREQUENTLY-ASKED-QUESTIONS--Ready-to-convert-ThumbsPlus-7-Deutsch-to-MXF-by-swishsoftcom-Below-are-more-details-and-a-download-link-to-the-Windows-version-if-you-need-it.pdf) [Active Premium Code Anonymox](http://tioquere.yolasite.com/resources/Active-Premium-Code-Anonymox.pdf) [windows 2012 r2 oem iso 12](http://clinheadra.yolasite.com/resources/Windows-2012-R2-Oem-Iso-12-HOT.pdf)